GIMP

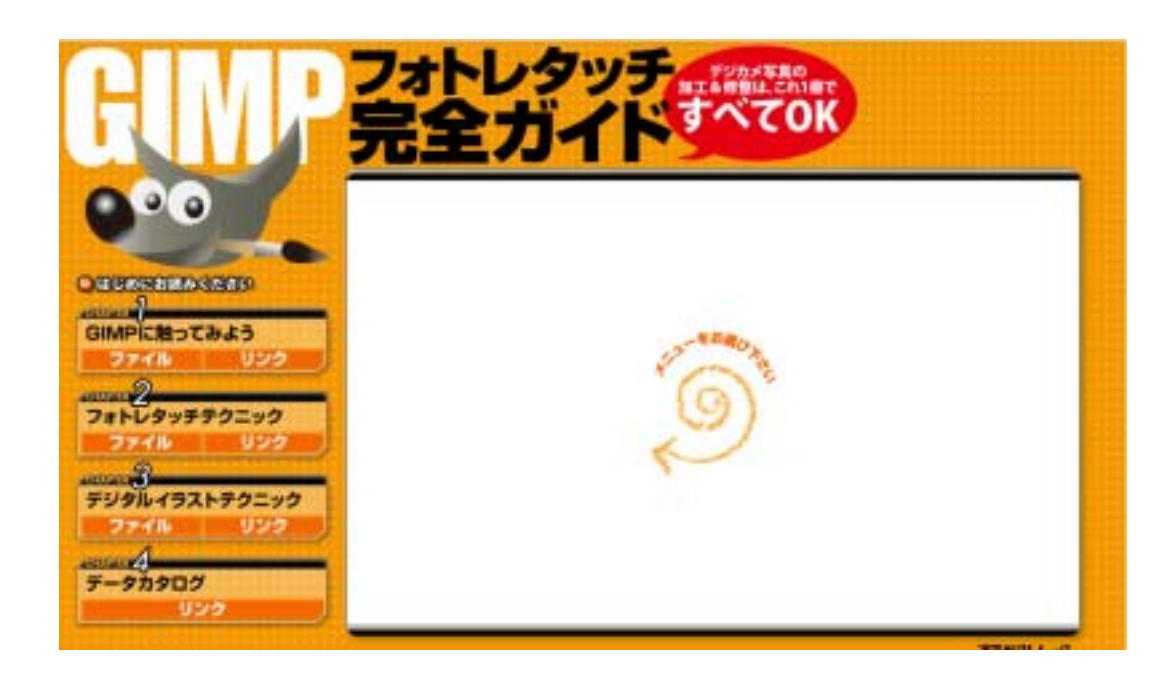

## **CHAPTER 1**

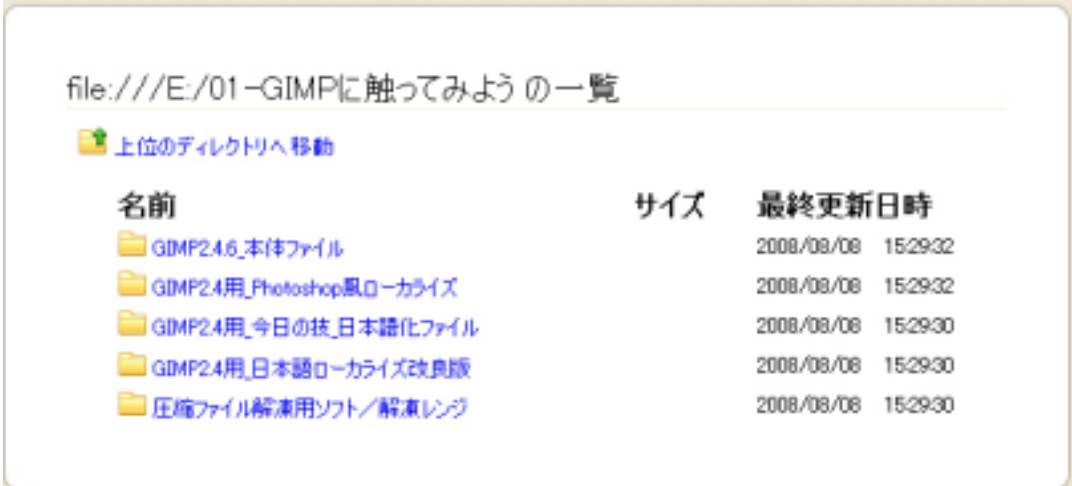

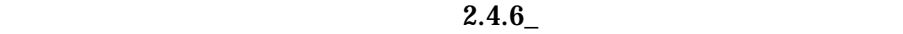

gimp-2.4.6-i686\_setup.zip  $\mathbf{Zip}$ 

gimp-2.4.6-i686\_setup.zip

renge141.exe renge141.exe

## renge141.exe gimp-2.4.6-i686\_setup.zip 10 gimp-2.4.6-i686\_setup.exe

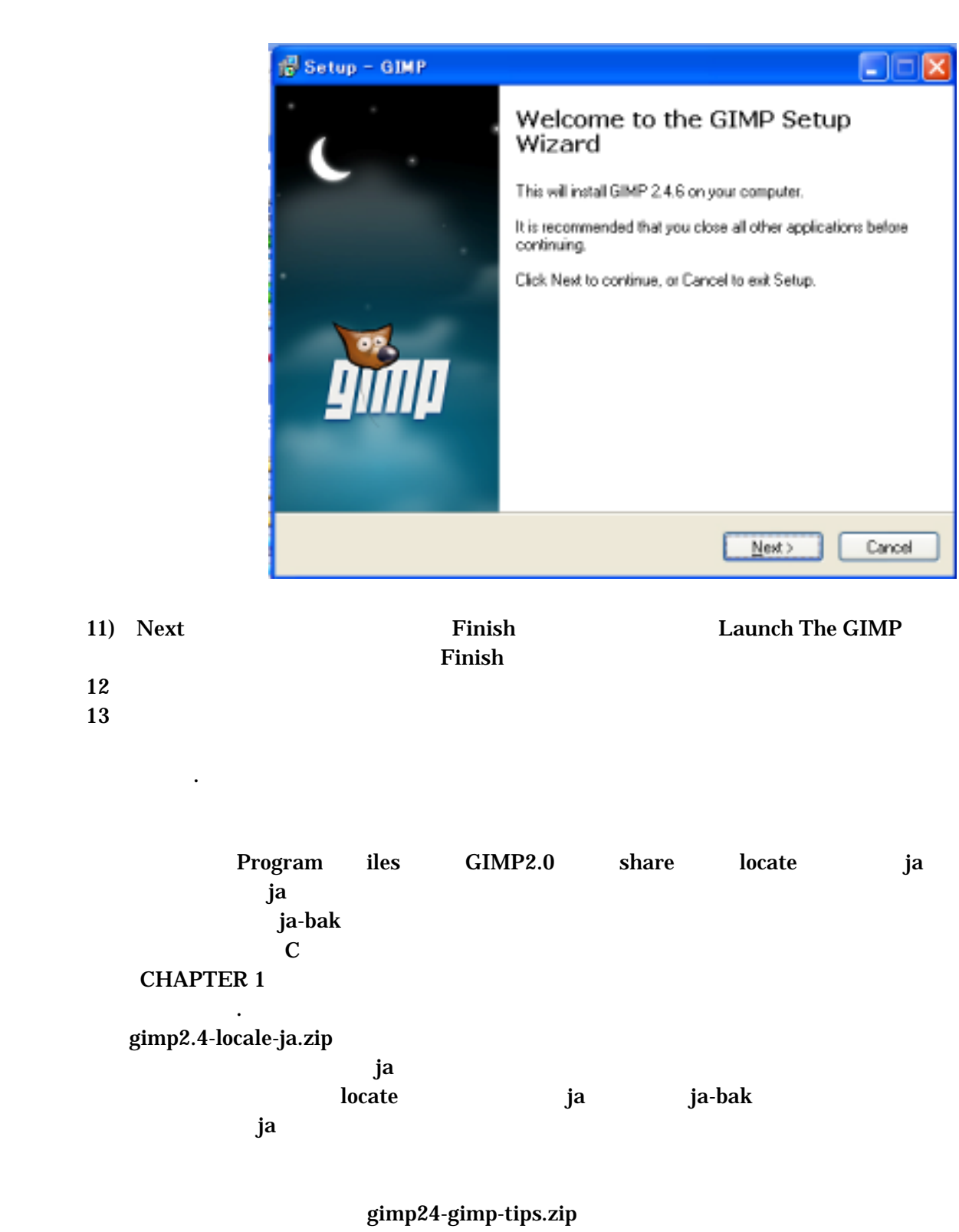

gimp-tips.xml

<ProgramFiles> <GIMP2.4> <share> <gimp> <2.0> <tips>

tips **tips example gimp-tips.xml** gimp-tips.xml

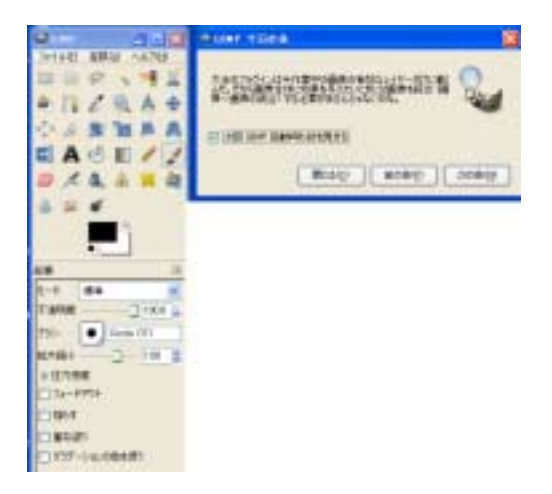

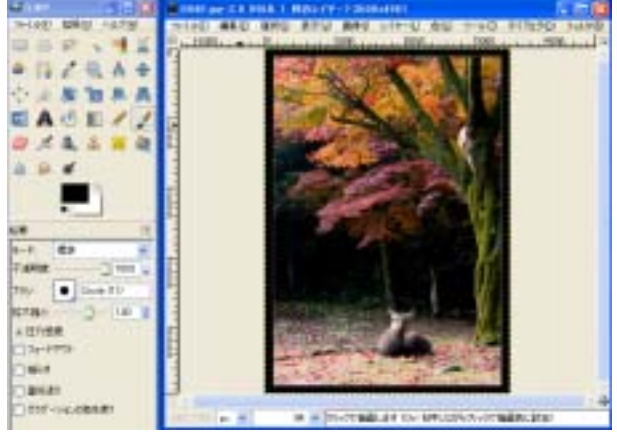

Photoshop gimp24.locale-ja-photoshop.zip

LC\_MESSAGES  $\begin{array}{lll} \text{LC\_MESSAGES} \end{array} \qquad \qquad \begin{array}{lll} \text{local} \end{array}$ 

CHAPTER1

 $GIMP$ 

**Smooth EnGradient Blue** smooth engradient blue.zip Smooth EnGradient Blue themes

Default Small

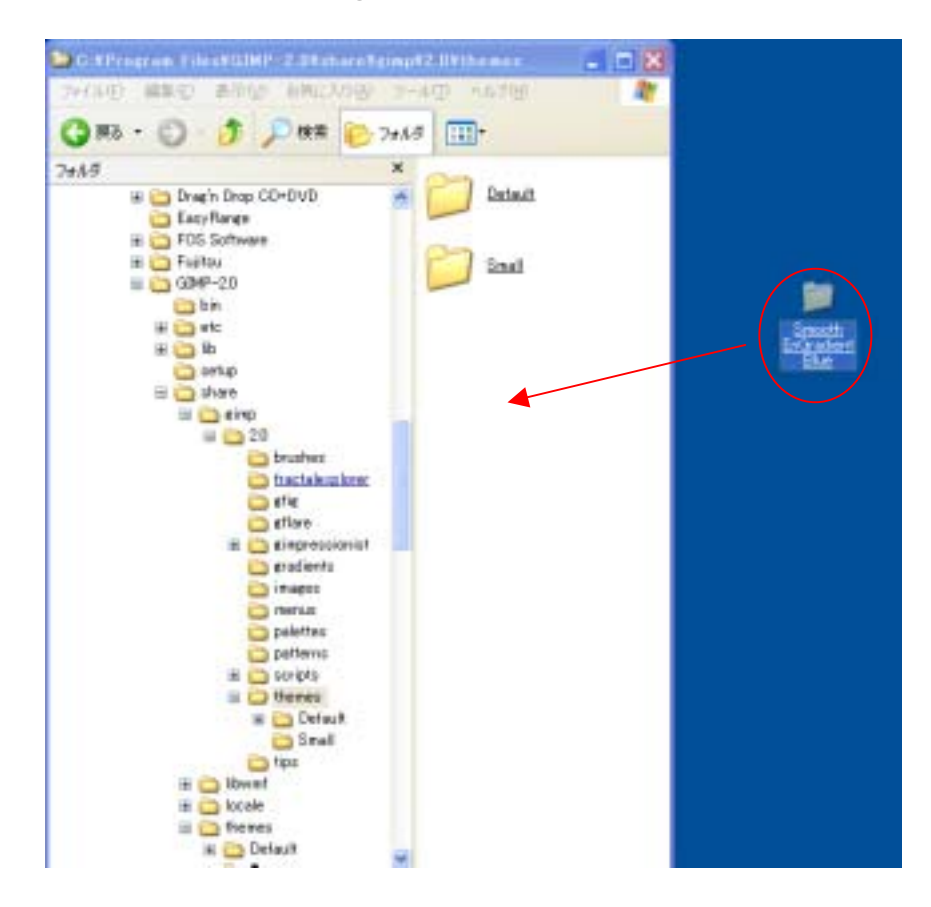

## C:¥Program Files¥GIMP-2.0¥share¥gimp¥2.0¥themes